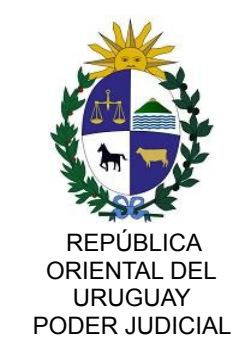

# **SISTEMA DE AGENDA**

 $\mathcal{L}_\mathcal{L} = \{ \mathcal{L}_\mathcal{L} = \{ \mathcal{L}_\mathcal{L} = \{ \mathcal{L}_\mathcal{L} = \{ \mathcal{L}_\mathcal{L} = \{ \mathcal{L}_\mathcal{L} = \{ \mathcal{L}_\mathcal{L} = \{ \mathcal{L}_\mathcal{L} = \{ \mathcal{L}_\mathcal{L} = \{ \mathcal{L}_\mathcal{L} = \{ \mathcal{L}_\mathcal{L} = \{ \mathcal{L}_\mathcal{L} = \{ \mathcal{L}_\mathcal{L} = \{ \mathcal{L}_\mathcal{L} = \{ \mathcal{L}_\mathcal{$ 

**A partir del lunes 11 de mayo de 2020**, los servicios que brinda la IGRN -excepto el Archivo de Registros Notariales- se gestionarán únicamente a través del Sistema de Agenda Electrónica: a) ingresando a la página web del Poder Judicial *"Servicios en linea – Registros Notariales - Agenda"* o

b) ingresando a [agenda.poderjudicial.gub.uy](https://www.agenda.poderjudicial.gub.uy/) 

El Sistema de Agenda funcionará todos los días de la semana durante las 24 horas **y estará disponible para los usuarios a partir del Viernes 8 de mayo a la hora 18.**

Cada usuario podrá realizar diariamente PARA CADA SECTOR UNA SOLA RESERVA, no admitiéndose ni procesándose por la Oficina las posteriores aún si el usuario se presentara con el formulario de reserva impreso.

**El usuario agendado** es quien deberá concurrir personalmente el dia y la hora agendados, con su cédula de identidad, acompañando la Reserva IMPRESA.

No se atenderán casos fuera de día y hora agendados por lo que el usuario deberá extremar cuidado al momento de elegir fecha y hora para realizar un trámite.

Si no concurriera el dia y hora agendados, perderá su derecho y deberá volver a agendarse.

Se exhorta a los usuarios a dar lectura pormenorizada del Sistema de Agenda en relación a la cantidad de trámites o de documentos que podrá realizar en cada sector, para evitar inconvenientes al momento de su concurrencia a la Oficina.

### EL USO INDEBIDO DEL SISTEMA DE AGENDA SERÁ CONSIDERADO FALTA GRAVE.

**PROTOCOLO SANITARIO DE INGRESO A LA OFICINA (Res. DGSA Nº 395/2020 y Res. - Secretaria Letrada Nº 29/2020 de 30 de abril de 2020)**

- *Se requiere la concurrencia con mascarilla, tapabocas o barbijo*
- *Ingresarán 2 personas por sector*
- *DEBE PRESENTARSE LA RESERVA IMPRESA NO SIENDO NECESARIO EL FORMULARIO DE TRAZABILIDAD*

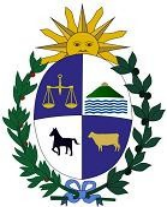

 REPÚBLICA ORIENTAL DEL URUGUAY PODER JUDICIAL

## *CONSULTAS TÉCNICAS:* EN ESTA ETAPA y HASTA NUEVO AVISO NO SE EVACUAN

## *LEVANTAMIENTO DE OBSERVACIONES DE REGISTROS NOTARIALES EN VISITA:*

 $\mathcal{L}_\mathcal{L} = \{ \mathcal{L}_\mathcal{L} = \{ \mathcal{L}_\mathcal{L} = \{ \mathcal{L}_\mathcal{L} = \{ \mathcal{L}_\mathcal{L} = \{ \mathcal{L}_\mathcal{L} = \{ \mathcal{L}_\mathcal{L} = \{ \mathcal{L}_\mathcal{L} = \{ \mathcal{L}_\mathcal{L} = \{ \mathcal{L}_\mathcal{L} = \{ \mathcal{L}_\mathcal{L} = \{ \mathcal{L}_\mathcal{L} = \{ \mathcal{L}_\mathcal{L} = \{ \mathcal{L}_\mathcal{L} = \{ \mathcal{L}_\mathcal{$ 

SE INFORMARÁ A LA BREVEDAD

*ARCHIVO DE REGISTROS NOTARIALES*: SE MANTIENE EL RÉGIMEN ACTUAL

*La solicitud de fotocopias simples de Registros Notariales depositados: DEBERÁ REMITIRSE POR MAIL AL CORREO* **[ig rnarchivo@poderjudicial.gub.uy](mailto:igrnarchivo@poderjudicial.gub.uy)** 

**ESTE CORREO SOLO PODRA SER UTILIZADO PARA ADJUNTAR FORMULARIO DE SOLICITUD DE FOTOCOPIAS SIMPLES ELIMINANDOSE POR LA OFICINA AQUELLOS CORREOS QUE NO REFIERAN A DICHO TRÁMITE.**

**SOLO PODRÁN GESTIONARSE UN MÁXIMO DE 2 SOLICITUDES DIARIAS POR USUARIO SIENDO ELIMINADAS LAS SOLICITUDES POSTERIORES DEL MISMO DÍA AMBAS SOLICITUDES DEBEN SER REMITIDAS EN UN SOLO MAIL**

#### **PROCEDIMIENTO:**

**Deberá descargarse a su PC, guardar y luego completarse, el formulario de solicitud que figura en la página Web del Poder Judicial**  *"Servicios en linea – Registros Notariales – Archivo – Formulario de solicitud de fotocopias simples de Registros Notariales Depositados"*  **y adjuntarse completos el o los dos archivos PDF de las solicitudes al mail indicado NO SE PROCESARÁN SOLICITUDES QUE NO TENGAN TODOS LOS DATOS DEL FORMULARIO COMPLETOS**

**Una vez que IGRN procese la solicitud, enviará un correo electrónico al usuario remitente, quien deberá concurrir el dia, hora y lugar indicados a los efectos del retiro y pago de las fotocopias solicitadas**